| IC221 System Programming<br>Spring 2015               | NAME:                                                                    |         |
|-------------------------------------------------------|--------------------------------------------------------------------------|---------|
| HW1                                                   | COLLABORATOR(S):                                                         |         |
| 1 Pood Origins and Wisto                              | ry of Unix: Who were the inventors of                                    |         |
|                                                       | ion between the projects when                                            |         |
|                                                       |                                                                          | 5/3/0   |
|                                                       | ponents of a Unix system? Provide an from a user perspective down to the |         |
|                                                       |                                                                          | 5/3/0   |
| 3. According to <i>APUE</i> , wha                     | t does an operating system consist of,                                   |         |
| in a "broad sense"?                                   |                                                                          | 5/3/0   |
| 4. In the Unix File System item to its directory path | hierarchy, match the location of the                                     |         |
|                                                       | Essential Command Binaries                                               |         |
|                                                       | The Kernel                                                               |         |
|                                                       | System Binaries generally run by the super user or administrator         | 5/3/2/0 |

\_\_\_\_\_ Library files for Binaries

\_\_\_\_\_\_ Standard Unix System Resources

| NAME: |  |  |
|-------|--|--|

5. Consider the following file system hierarchy and the path: /foo/bar/../quux/../baz/../baz/../baz

15/10/5/0

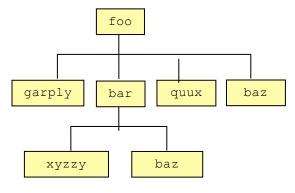

- (a) Circle the item that the path refers to.
- (b) Draw arrows indicating the items that are being referenced.
- 6. Assume you are in your home directory, and you want to create a directory structure and files that looks like this:

25/20/10/0

\_/40

Write the sequence of command line instructions to generate that file structure, assuming the present working directory is your home directory. DO NOT USE cd. Instead use complete paths.

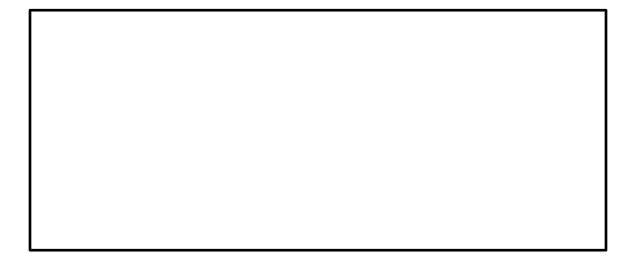

| NAME: |  |  |  |
|-------|--|--|--|

| 7. Assume  | the fold | lowing f | ile sys | stem st | ructure  | for yo  | our hom | е      |
|------------|----------|----------|---------|---------|----------|---------|---------|--------|
| directory  | with she | ell's cu | rrent v | vorking | g direct | ory bei | ng you  | r home |
| directory  | . (hint: | note so  | me file | es are  | hidden   | files,  | e.g.,   | start  |
| with prece | eding .) |          |         |         |          |         |         |        |
|            |          |          |         |         |          |         |         |        |

What files/directories are listed when running the following commands from the current working directory (the home directory):

(a) ls

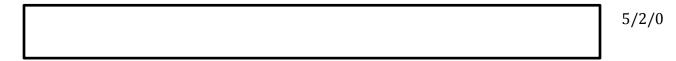

(b) ls -a 5/2/0

(c) ls -a .ssh/

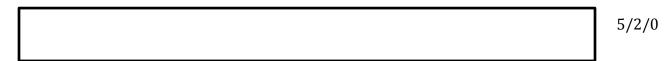

(d) ls .emacs

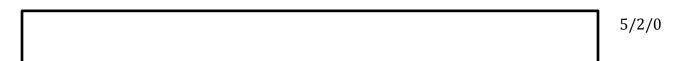

3 of 4

\_\_\_\_/20

| NAME: |  |  |  |
|-------|--|--|--|

| 8.  | Consider   | the | following | ls | -1 | output, | label | the | output |
|-----|------------|-----|-----------|----|----|---------|-------|-----|--------|
| app | propriatel | Ly. |           |    |    |         |       |     |        |

drwxr-xr-x 2 aviv scs 4096 2013-12-22 10:57 demo/ -rw-r--r- 1 aviv scs 13454 2013-12-22 10:56 text.dat 7/5/0

9. For the following commands, determine in which bin directory they live using the which command.

ls cat

which \_\_\_\_\_ touch \_\_\_\_\_

head tail 13/8/4/0

tac

mv

rmdir grep

cut

chmod

10. For all of the commands above that was not covered in lecture or lab, use the man command to read the description in the Unix manual and describe its function and one of its options:

10/8/2/0

\_\_\_\_/20 4 of 4